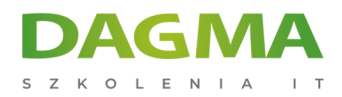

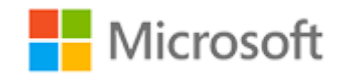

#### Szkolenie autoryzowane

## **MS 55006 Systems Center 2012 Operations Manager**

[Strona szkolenia](https://szkolenia.dagma.eu/szkolenia,catalog,2804/ms-55006-systems-center-2012-operations-manager?utm_source=Promo&utm_medium=PDF&utm_content=P52-1-PDF-tid:2804-date:2025-06-02&utm_campaign=Promo52-1-Training-Description) | [Terminy szkolenia](https://szkolenia.dagma.eu/szkolenia,catalog,2804/ms-55006-systems-center-2012-operations-manager?utm_source=Promo&utm_medium=PDF&utm_content=P52-1-PDF-tid:2804-date:2025-06-02&utm_campaign=Promo52-1-Training-Description) | [Rejestracja na szkolenie](https://szkolenia.dagma.eu/szkolenia,register,step-1,2804/ms-55006-systems-center-2012-operations-manager?utm_source=Promo&utm_medium=PDF&utm_content=P52-1-PDF-tid:2804-date:2025-06-02&utm_campaign=Promo52-1-Training-Description) | [Promocje](https://szkolenia.dagma.eu/promocje?utm_source=Promo&utm_medium=PDF&utm_content=P52-1-PDF-tid:2804-date:2025-06-02&utm_campaign=Promo52-1-Training-Description)

# **Opis szkolenia**

**Szkolenie dla profesjonalistów IT, chcących zdobyć umiejętności niezbędne do wdrożenia kompleksowego systemu monitorowania usług w środowisku produkcyjnym. Szkolenie umożliwia zdobycie wiedzy niezbędnej do skutecznego projektowania i wdrażania Microsoft System Center 2012 Operations Manager.**

#### **Wymagania:**

- Znajomość systemu operacyjnego Windows Server 2008 R2
- Znajomość Active Directory Domain Services
- Doświadczenie z PowerShell i SQL Server Reporting Services
- Znajomość procesów zarządzania centrum danych
- Doświadczenie w pracy z IT Infrastructure Library (ITIL®)
- Doświadczenie w pracy z Microsoft Operations Framework (MOF)
- Znajomość poprzednich wersji Operations Manager
- Wiedza na temat produktów, które mamy w planach monitorować

#### **Korzyści po szkoleniu:**

- Konfigurowanie i administrowanie Operations Manager 2012
- Wdrożenie monitoringu dla serwerów, aplikacji i usług
- Tworzenie i konfigurowanie raportów dla IT

```
Adres korespondencyjny:
```
DAGMA Szkolenia IT | ul. Bażantów 6a/3 | Katowice (40-668) tel. 32 793 11 80 | szkolenia@dagma.pl szkolenia.dagma.eu

DAGMA Sp. z o.o. z siedziba w Katowicach (40-478), ul. Pszczyńska 15 Sąd Rejonowy Katowice-Wschód w Katowicach Wydział VIII Gospodarczy KRS pod numerem 0000130206, kapitał zakładowy 75 000 zł Numer NIP 634-012-60-68, numer REGON: 008173852 DAGMA Sp. z o.o. posiada status dużego przedsiębiorcy w rozumieniu art. 4c ustawy o przeciwdziałaniu nadmiernym opóźnieniom w transakcjach handlowych.

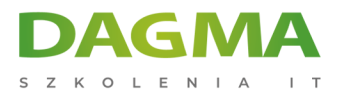

Szkolenie prowadzone jest w języku polskim, materiały w języku angielskim.

## **Program szkolenia**

## **Moduł 1: Wprowadzenie do System Center 2012 Operations Manager**

- Historia i ewolucja System Center
- Komponenty System Center 2012
- **Licencionowanie System Center 2012**
- System Center 2012 Operations Manager

## **Moduł 2: Planowanie monitorowania usług**

- Wstep do ITIL<sup>®</sup> i MOF
- Projektowanie procesu monitorowania usług
- Dokumentowanie procesu monitorowania usług

## **Moduł 3: Planowanie wdrożenia Operations Manager 2012**

- Definiowanie podstawowych komponentów Operations Manager 2012
- Projektowanie wysokiej dostępności
- Zdefiniowanie niezbędnego sprzętu i oprogramowania
- Projektowanie monitorowania wymogów urządzeń sieciowych
- Projektowanie monitorowania wymogów dotyczących systemów UNIX/LINUX
- Projektowanie monitorowania wymogów opartych na Windows

## **Moduł 4: Wdrażanie Operations Manager 2012**

- Wymagania sprzętowe środowiska
- **Instalacia Operations Manager 2012**
- Weryfikacja instalacji i dodatkowej konfiguracji Operations Manager 2012
- Tworzenie i użycie konta uruchom jako (run as)
- Wdrożenie integracji z usługą katalogową
- Projektowanie i wdrożenie podstawowych ról administracyjnych

## **Moduł 5: Wdrożenie Agenta Operations Manager 2012**

Omówienie agenta Operations Manager 2012

Adres korespondencyjny: DAGMA Szkolenia IT | ul. Bażantów 6a/3 | Katowice (40-668) tel. 32 793 11 80 | szkolenia@dagma.pl szkolenia.dagma.eu

DAGMA Sp. z o.o. z siedziba w Katowicach (40-478), ul. Pszczyńska 15 Sąd Rejonowy Katowice-Wschód w Katowicach Wydział VIII Gospodarczy KRS pod numerem 0000130206, kapitał zakładowy 75 000 zł Numer NIP 634-012-60-68, numer REGON: 008173852 DAGMA Sp. z o.o. posiada status dużego przedsiębiorcy w rozumieniu art. 4c ustawy o przeciwdziałaniu nadmiernym opóźnieniom w transakciach handlowych

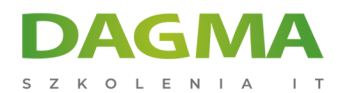

- Wdrożenie agenta Operations Manager 2012
- Wprowadzenie do trybu Agent Failover

#### **Moduł 6: Wdrożenie i administracja monitoringu pakietów**

- Wprowadzenie monitoringu zarządzania
- Poznanie najczęściej stosowanych monitorowanych pakietów
- Modyfikowanie i rozbudowywanie monitoringu pakietów nadpisywanie
- Przedstawienie najlepszych rozwiązań przy monitorowaniu / zarządzaniu

#### **Moduł 7: Zarządzanie monitorowaniem pakietów**

- Omówienie komunikatów błędu
- Dopasowanie monitorowania pakietów
- Użycie podstawowych monitorów i ról Operations Manager
- Dokumentowanie wprowadzonych zmian

#### **Moduł 8: Zarządzanie monitorowaniem**

- Przedstawienie możliwości Operations Console
- Zarządzanie komunikatami błędów
- Poznanie podstaw agenta monitorowania
- Dostosowywanie okna monitorowania

#### **Moduł 9: Zaawansowane monitorowanie**

- Monitorowanie komputerów z systemami Unix/Linux
- Monitorowanie aplikacji .NET
- Zaawansowane monitorowanie Operations Manager 2012

#### **Moduł 10: Raporty**

- Użycie raportowania Operations Manager 2012
- Zarządzanie raportami
- Dostosowywanie raportów

## **Moduł 11: Powiadomienia i konserwacja Operations Manager 2012**

- Omówienie powiadomień o błędach
- Projektowanie, obsługa i odtwarzanie po błędach

Adres korespondencyjny:

DAGMA Szkolenia IT | ul. Bażantów 6a/3 | Katowice (40-668) tel. 32 793 11 80 | szkolenia@dagma.pl szkolenia.dagma.eu

DAGMA Sp. z o.o. z siedziba w Katowicach (40-478), ul. Pszczyńska 15 Sąd Rejonowy Katowice-Wschód w Katowicach Wydział VIII Gospodarczy KRS pod numerem 0000130206, kapitał zakładowy 75 000 zł Numer NIP 634-012-60-68, numer REGON: 008173852 DAGMA Sp. z o.o. posiada status dużego przedsiębiorcy w rozumieniu art. 4c ustawy o przeciwdziałaniu nadmiernym opóźnieniom w transakcjach handlowych.

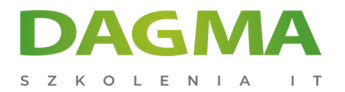

## **Moduł 12: Integracja System Center 2012**

**Tagi:**

Adres korespondencyjny:

D<sub>3</sub>

DAGMA Szkolenia IT | ul. Bażantów 6a/3 | Katowice (40-668) tel. 32 793 11 80 | szkolenia@dagma.pl szkolenia.dagma.eu

DAGMA Sp. z o.o. z siedzibą w Katowicach (40-478), ul. Pszczyńska 15 Sąd Rejonowy Katowice-Wschód w Katowicach Wydział VIII Gospodarczy KRS pod numerem 0000130206, kapitał zakładowy 75 000 zł Numer NIP 634-012-60-68, numer REGON: 008173852 DAGMA Sp. z o.o. posiada status dużego przedsiębiorcy w rozumieniu art. 4c ustawy o przeciwdziałaniu nadmiernym opóźnieniom w transakcjach handlowych.